## CSc 372 — Comparative Programming Languages

#### 5 : Haskell — Function Definitions

Christian Collberg Department of Computer Science University of Arizona collberg@gmail.com

Copyright  $\odot$  2011 Christian Collberg

August 23, 2011

#### 1 Defining Functions

- When programming in a functional language we have basically two techniques to choose from when defining a new function:
	- 1. Recursion
	- 2. Composition
- Recursion is often used for basic "low-level" functions, such that might be defined in a function library.
- Composition (which we will cover later) is used to combine such basic functions into more powerful ones.
- Recursion is closely related to proof by induction.

#### 2 Defining Functions. . .

• Here's the ubiquitous factorial function:

fact :: Int -> Int fact  $n = if n == 0 then$ 1 else  $n *$  fact  $(n-1)$ 

• The first part of a function definition is the type signature, which gives the domain and range of the function:

fact :: Int -> Int

• The second part of the definition is the function declaration, the implementation of the function:

fact  $n = if n == 0 then \cdots$ 

#### 3 Defining Functions. . .

• The syntax of a type signature is

fun\_name :: argument\_types

fact takes one integer input argument and returns one integer result.

• The syntax of function declarations:

fun name param names = fun body

#### 4 Conditional Expressions

• if  $e_1$  then  $e_2$  else  $e_3$  is a *conditional expression* that returns the value of  $e_2$  if  $e_1$  evaluates to True. If  $e_1$  evaluates to False, then the value of  $e_3$  is returned. Examples:

```
if True then 5 else 6 \Rightarrow 5
if False then 5 else 6 \Rightarrow 6
if 1==2 then 5 else 6 \Rightarrow 6
5 + if 1==1 then 3 else 2 \Rightarrow 8
```
• Note that this is different from Java's or C's *if-statement*, but just like their *ternary operator* ?::

int max =  $(x>y)$ ?x:y;

### 5 Conditional Expressions. . .

• Example:

abs :: Int -> Int abs  $n = if n>0 then n else -n$ sign :: Int -> Int sign  $n = if n < 0 then -1 else$ if n==0 then 0 else 1

• Unlike in C and Java, you can't leave off the else-part!

#### 6 Guarded Equations

• An alternative way to define conditional execution is to use guards:

```
abs :: Int -> Int
abs n \mid n > = 0 = n
      | otherwise = -nsign :: Int -> Int
sign n| n < 0 = -1| n == 0 = 0| otherwise = 1
```
- The pipe symbol is read such that.
- otherwise is defined to be True.
- Guards are often easier to read  $-$  it's also easier to verify that you have covered all cases.

#### 7 Defining Functions. . .

- fact is defined recursively, i.e. the function body contains an application of the function itself.
- The syntax of function application is: fun name arg. This syntax is known as "juxtaposition".
- We will discuss multi-argument functions later. For now, this is what a multi-argument function application ("call") looks like:

fun name  $arg_1 arg_2 \cdots arg_n$ 

• Function application examples:

fact 1  $\Rightarrow$  1 fact 5  $\Rightarrow$  120 fact  $(3+2) \Rightarrow 120$ 

#### 8 Multi-Argument Functions

• A simple way (but usually not the right way) of defining an multi-argument function is to use tuples:

```
add :: (Int, Int) \rightarrow Int
add (x,y) = x+y> add (40, 2)42
```
• Later, we'll learn about Curried Functions.

#### 9 The error Function

- error string can be used to generate an error message and terminate a computation.
- This is similar to Java's exception mechanism, but a lot less advanced.

```
f :: Int \rightarrow Int
f n = if n < 0 thenerror "illegal argument"
   else if n <= 1 then
      1
   else
      n * f (n-1)
> f (-1)Program error: illegal argument
```
#### 10 Layout

• A function definition is finished by the first line not indented more than the start of the definition

```
myfunc :: Int -> Int
myfunc x = if x == 0 then
           0 else 99
myfunc :: Int -> Int
               myfunc x = if x == 0 then
           0 else 99
myfunc :: Int -> Int
myfunc x = if x == 0 then
0 else 99
```
• The last two generate a Syntax error in expression when the function is loaded.

#### 11 Function Application

- Function application ("calling a function with a particular argument") has higher priority than any other operator.
- In math (and Java) we use parentheses to include arguments; in Haskell no parentheses are needed.

 $> f a + b$ 

means

 $>$  (f a) + b

since function application binds harder than plus.

#### 12 Function Application. . .

• Here's a comparison between mathematical notations and Haskell:

L

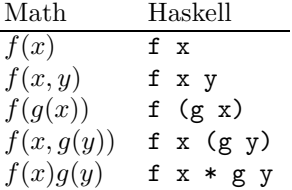

13

# Recursive Functions

#### 14 Simple Recursive Functions

• Typically, a recursive function definition consists of a guard (a boolean expression), a base case (evaluated when the guard is True), and a general case (evaluated when the guard is False).

```
fact n =if n == 0 then \Leftarrow guard
   1 \leftarrow base case
 else
   n * fact (n-1) \Leftarrow general case
```
#### 15 Simulating Recursive Functions

- We can visualize the evaluation of fact 3 using a tree view, box view, or reduction view.
- The tree and box views emphasize the flow-of-control from one level of recursion to the next
- The reduction view emphasizes the substitution steps that the hugs interpreter goes through when evaluating a function. In our notation boxed subexpressions are substituted or evaluated in the next reduction.
- Note that the Haskell interpreter may not go through exactly the same steps as shown in our simulations. More about this later.

#### 16 Tree View of fact 3

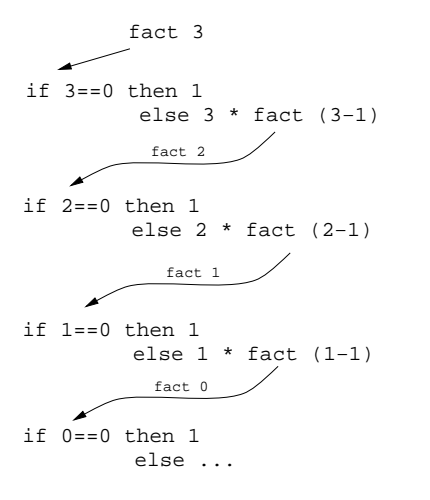

- This is a Tree View of fact 3.
- We keep going deeper into the recursion (evaluating the general case) until the guard is evaluated to True.

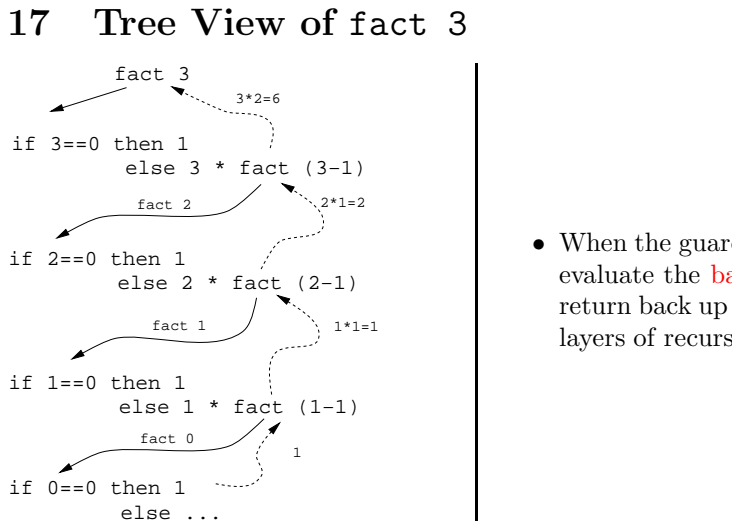

• When the guard is True we evaluate the base case and return back up through the layers of recursion.

18 Box View of fact 3

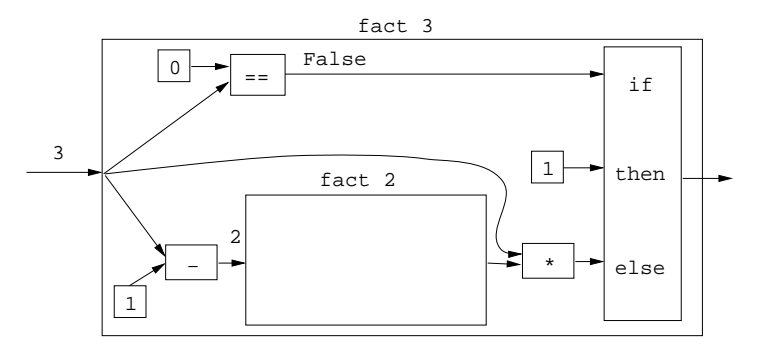

19 Box View of fact 3. . .

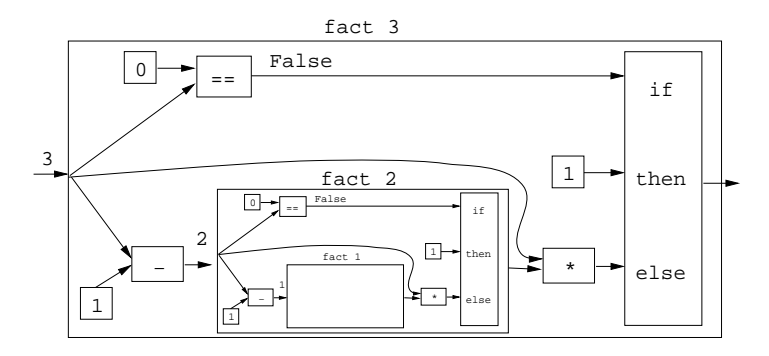

#### 20 Box View of fact 3...

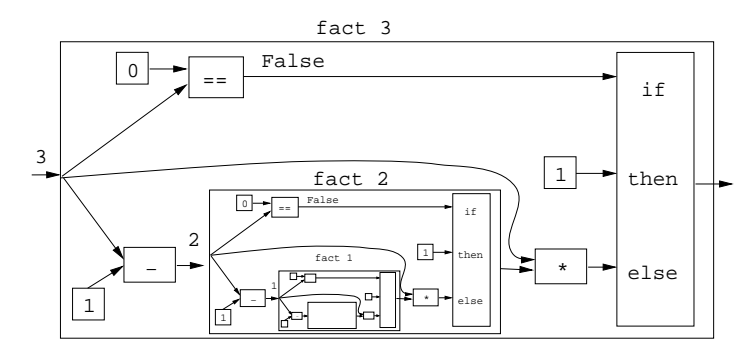

#### 21 Reduction View of fact 3

```
fact 3 \Rightarrowif 3 == 0 then 1 else 3 * fact (3-1) \Rightarrowif False then 1 else 3 * fact (3-1) \Rightarrow3 * fact (3-1) \Rightarrow3 * fact 2 ⇒
3 * if 2 == 0 then 1 else 2 * fact (2-1)3 * if False then 1 else 2 * fact (2-1) \Rightarrow3 * (2 * fact (2-1)) \Rightarrow3 * (2 * fact 1) \Rightarrow3 * (2 * if 1 == 0 then 1 else 1 * fact (1-1))\Rightarrow \cdots
```
#### 22 Reduction View of fact 3. . .

```
3 * (2 * if 1 == 0 then 1 else 1 * fact (1-1)) \Rightarrow3 * (2 * if False then 1 else 1 * fact (1-1)) \Rightarrow3 * (2 * (1 * fact (1-1))) \Rightarrow3 * (2 * (1 * fact 0)) \Rightarrow3 * (2 * (1 * if 0 == 0 then 1 else 0 * fact (0-1))) ⇒
3 * (2 * (1 * if True then 1 else 0 * fact (0-1))) \Rightarrow3 * (2 * (1 * 1)) \Rightarrow3 * (2 * 1) \Rightarrow3 * 2 \Rightarrow6
```
#### 23 Recursion Over Lists

- In the fact function the guard was  $n == 0$ , and the recursive step was fact  $(n-1)$ . I.e. we subtracted 1 from fact's argument to make a simpler (smaller) recursive case.
- We can do something similar to recurse over a list:
	- 1. The guard will often be  $n == [$  ] (other tests are of course possible).
	- 2. To get a smaller list to recurse over, we often split the list into its head and tail, head:tail.
	- 3. The recursive function application will often be on the tail, f tail.

#### 24 The length Function

In English:

The length of the empty list  $\lceil \cdot \rceil$  is zero. The length of a non-empty list S is one plus the length of the tail of S.

In Haskell:

```
len :: [Int] -> Int
len s = if s == [] then\Omegaelse
            1 + len (tail s)
```
• We first check if we've reached the end of the list  $s == [ ]$ . Otherwise we compute the length of the tail of s, and add one to get the length of s itself.

#### 25 Reduction View of len [5,6]

```
len s = if s == [] then 0 else 1 + len (tail s)
len [5,6] \Rightarrowif [5,6]==[ ] then 0 else 1 + len (tail [5,6]) \Rightarrow1 + len (tail [5,6]) \Rightarrow1 + len [6] \Rightarrow1 + (if [6]==[ ] then 0 else 1 + len (tail [6])) \Rightarrow1 + (1 + len (tail [6])) \Rightarrow1 + (1 + len [\ ]) \Rightarrow1 + (1 + (if [ ] == [ ] then 0 else 1+len (tail [ ]))) \Rightarrow1 + (1 + 0) \Rightarrow 1 + 1 \Rightarrow 2
```

```
26 Tree View of len [5,6,7]
```
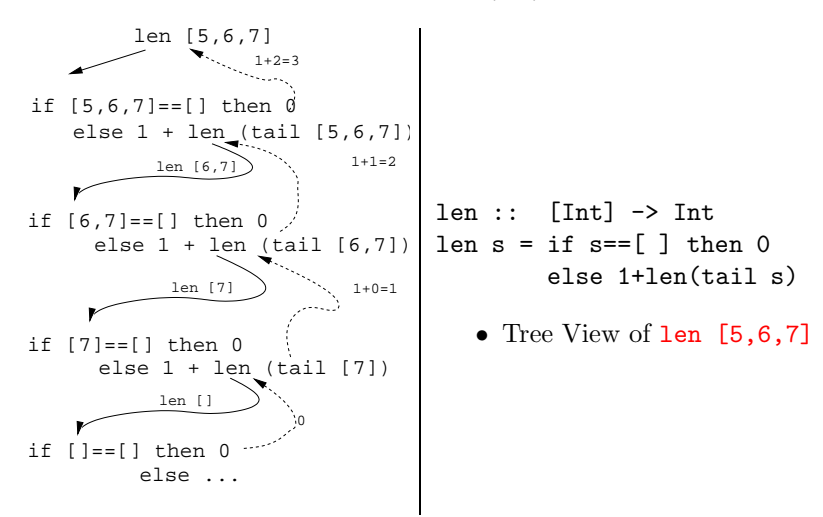